## **Technology Skill: Making a List**

Input a list of data:

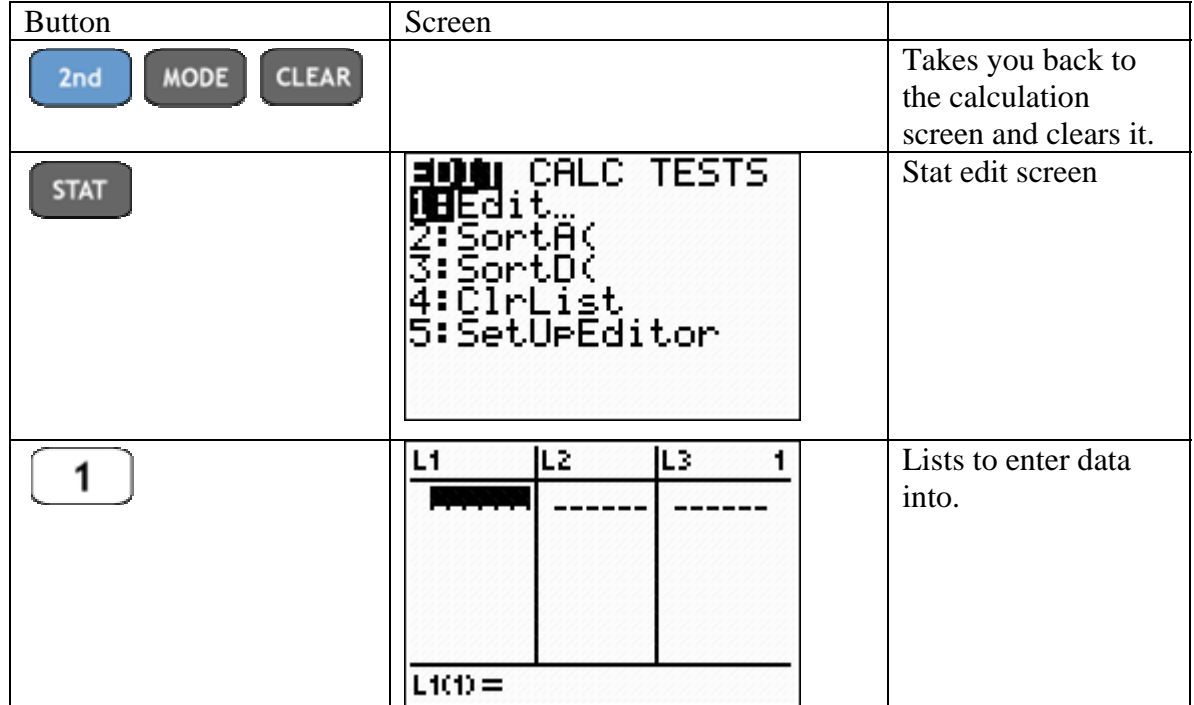

## Clear a list:

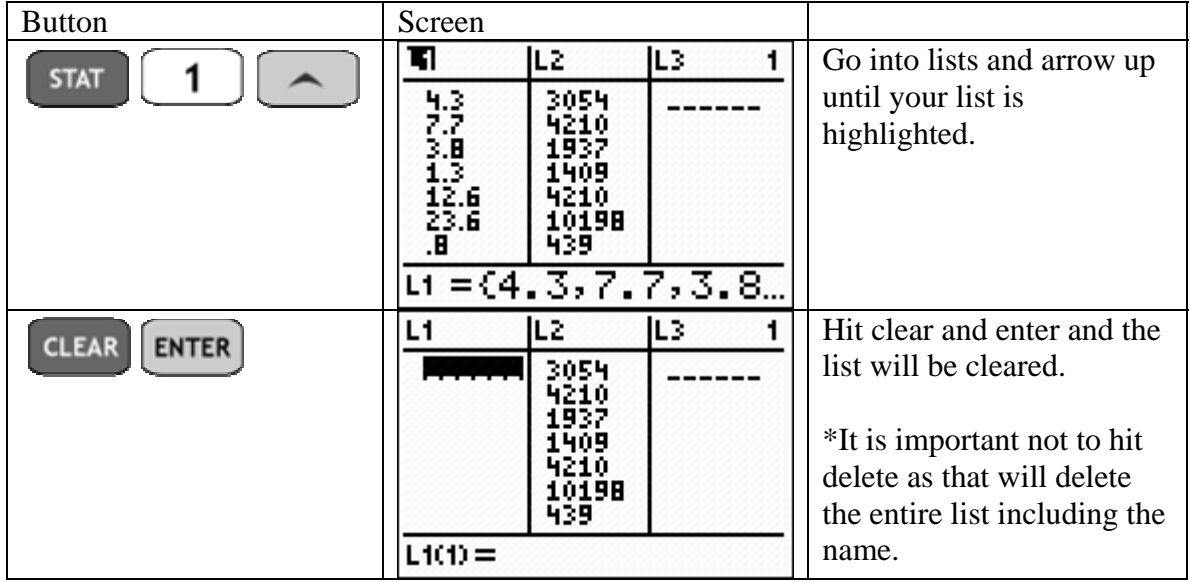